# **An overview of Semantic Web Languages and Technologies**

# **Semantic Web Technologies**

- W3C "recommendations"
	- RDF, RDFS, RDFa, OWL, SPARQL, RIF, R2R, etc…
- Common tools and systems -- commercial, free and open sourced
	- Ontology editors, triple stores, reasoners, etc.
- Common ontologies and data sets – Foaf, DBpedia, SKOS, PROV, etc.
- Infrastructure systems
	- Search, ontology metadata, linking services
- Non W3C: schema.org, Freebase, …

# **Common KR languages**

- [Knowledge representation and reasoning](https://en.wikipedia.org/wiki/Knowledge_representation_and_reasoning) (KR&R) is an important part of AI & other disciplines
- Many approaches have been developed, implemented, and evolved since the 1960s
- Most were one-offs, used only by their developers
- Starting in the 1990s, there was an interest in developing a common KR language to support knowledge reuse and distributed KB systems
- The Semantic Web languages (e.g., OWL) are a current generation of this idea

# **Questions**

### • **Database (DB) vs. knowledge base (KB)?**

- TL;DR: DBs have facts, KBs have general knowledge as well as facts
- DBs typically have very simple schemas (knowledge) and lots of data (facts)
- KBs have complex schemas (aka ontologies) and may or may not have a lot of instances (data)
- Knowledge graphs are the new KBs
- **KBs support inference, e.g.,**

parent(?x,?y) => person(?x), person(?y), child(?y, ?x), older(?x, ?y), ?x≠?y.

parent(john, mary) => person(john), person(mary), child(mary,john), older(john, mary), john  $\neq$  mary.

# **Questions**

What's the impact of using different structures to represent data or knowledge?

- Natural language
- Program code
- Relations vs. graphs vs. objects
- Logic vs. rules vs. procedures
- Neural networks
- Tensors

# **Questions**

What's our "semantic" model for facts and knowledge?

- Classical logic is a common choice
	- $-$  man(socrates),  $\forall x$  man(x) => mortal(x)
	- Classical logic has limitations: facts and relations and "rules" are either (always) True or False for all time
- May need to represent and reason with probabilistic or fuzzy facts and knowledge
- May need to handle dynamic facts or knowledge

# **Semantic Web Technologies**

- Basic approach uses classical logic for underlying semantics
	- + Simple, well understood, good reasoning algorithms
	- No probabilities, adding extensions (e.g., for time) adds complexity
- Knowledge represented as a graph
	- + Simple, good tool support
	- Sometimes may be too simple

# **Two Semantic Web Notions**

### • **The semantic web**

- Idea of a web of machine understandable information
- Agnostic about the technology used to support it
- May involve more AI (e.g., NLP, machine learning)
- Human end users in the center

### • **The Semantic Web**

- Current vision of a semantic web as defined by the W3C community: a **Web of Data**
- Uses W3C supported standards, i.e., RDF, OWL, SPARQL, SHACL, XML, RIF, etc.
- Developing common reference KGs, i.e., DBpedia, Wikidata
- By machines for machines with human-oriented applications on top

## **W3C Semantic Web Stack**

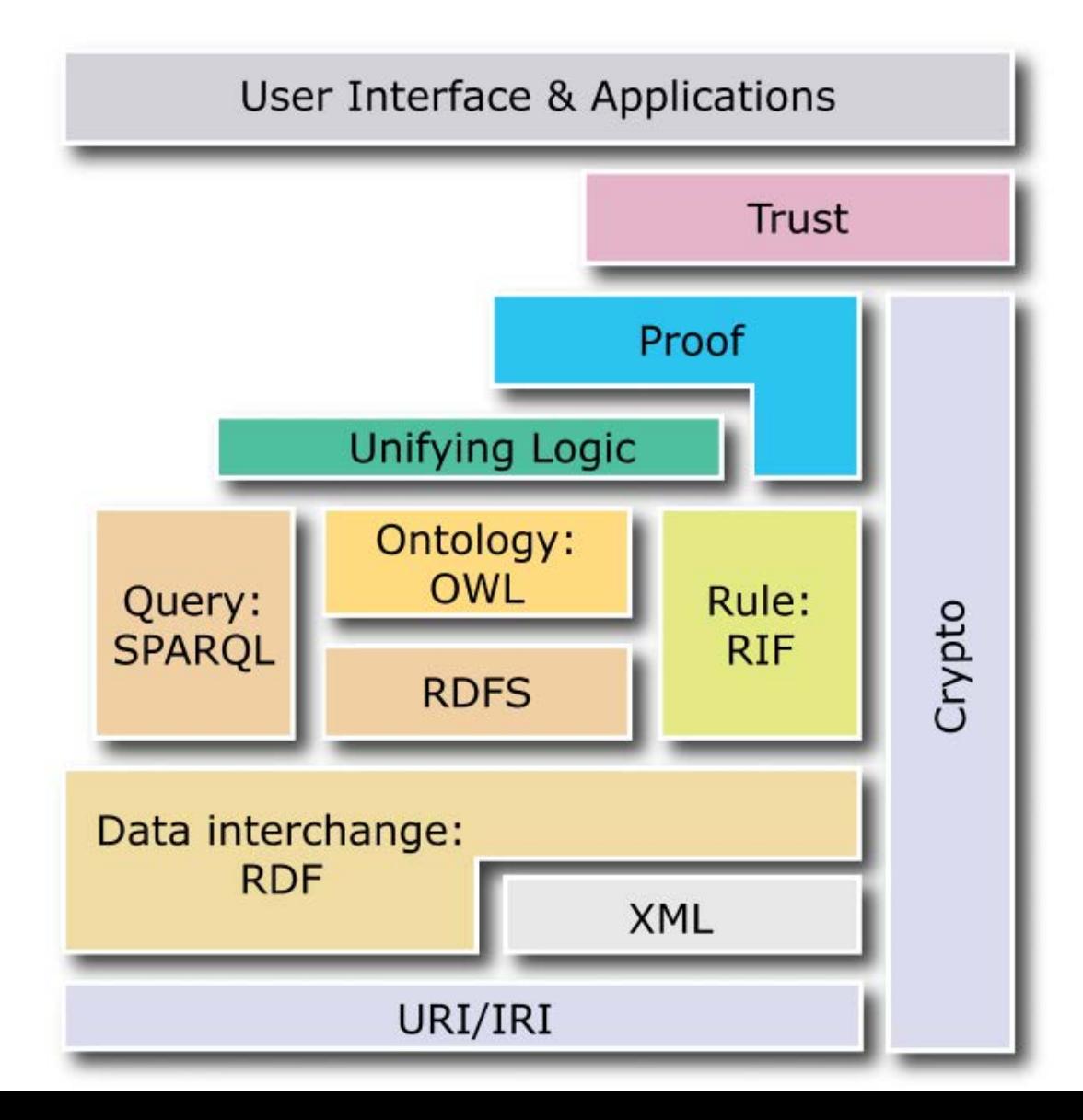

# **RDF is the first SW language**

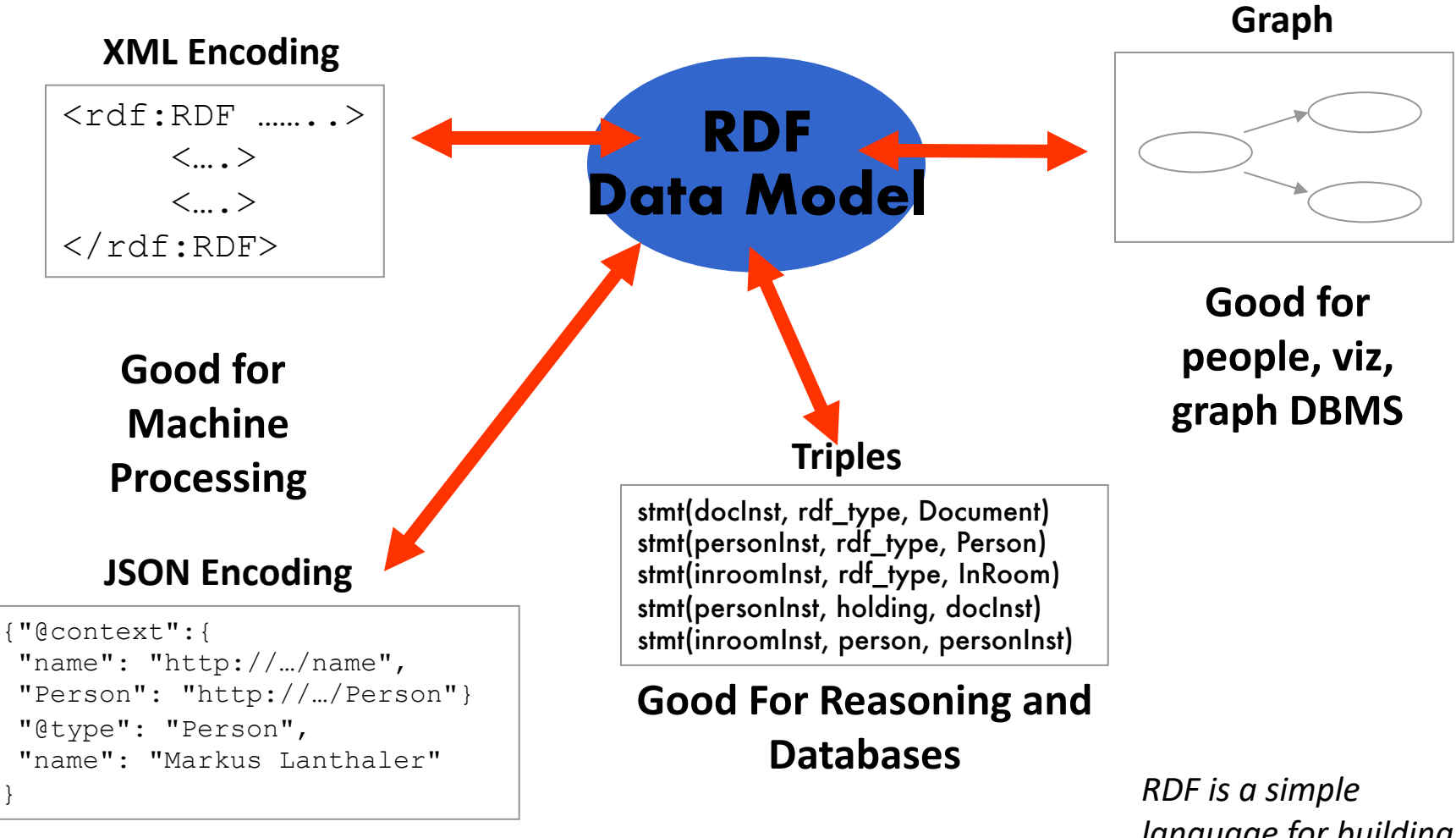

*language for building graph based representations*

# **The RDF Data Model**

- An RDF document is an unordered collection of statements, each with a **subject**, **predicate** and **object** (aka **triples**)
- A triple can be thought of as a labelled arc in a graph
- Statements describe properties of web **resources**
- Resource are objects that can be pointed to by a **URI**:
	- a document, a picture, a paragraph on the Web, …
	- E.g., http://umbc.edu/~finin/cv.html
	- a book in the library, a real person (?)
	- isbn://5031-4444-3333
- Properties themselves are also resources (URIs)

# **URIs are a foundation**

• **URI** = [Uniform Resource Identifier](http://en.wikipedia.org/wiki/Uniform_resource_identifier)

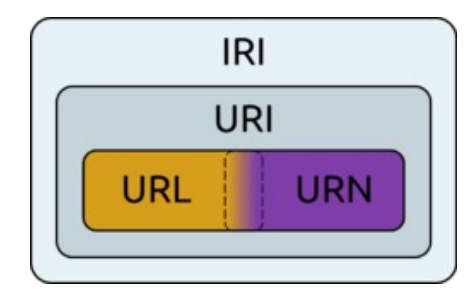

- "The generic set of all names/addresses that are short strings that refer to resources"
- **URL**s [\(Uniform Resource Locators](http://en.wikipedia.org/wiki/Uniform_resource_locator)) subset of URIs, used for resources that are *accessable* on web
- URIs look like URLs, often with fragment identifiers pointing to a document part:
	- [http://foo.com/bar/mumble.html#pitch](http://foo.com/bar/mumble.html)
- **IRI**s [\(Internationalized Resource Identifier](https://en.wikipedia.org/wiki/Internationalized_Resource_Identifier)) are URIs that allow Unicode characters

# **IRIs are a foundation**

- IRIs and URIs are unambiguous, unlike natural language terms -- the web provides a global **namespace**
- We can use a URI to **denote** something, e.g., a concept, entity, event or relation
- We usually assume references to the same URI are to the same thing

# **What does a IRI mean?**

- An IRI can denote a **web resource**
	- –http://umbc.edu/~finin/finin.jpg denotes a file
	- –RDF can make assertions about it, e.g., it's an image and depicts a person with name Tim Finin, …
- It can denote an **instance or concepts** –E.g., http://umbc.edu/ denotes a particular university
- Resolving the ambiguity is done by context or social convention
- TBL: "Cool URIs don't change" –<http://www.w3.org/Provider/Style/URI>

# **The RDF Graph**

- An **RDF document** is an unordered **collection of triples**
- The subject of one triple can be the object of another
- The result is a **directed, labelled graph**
- A triple's object can also be a **literal**, e.g., a string or number
- Graphs are simpler that relational tables or objects
- This is both a plus and a minus

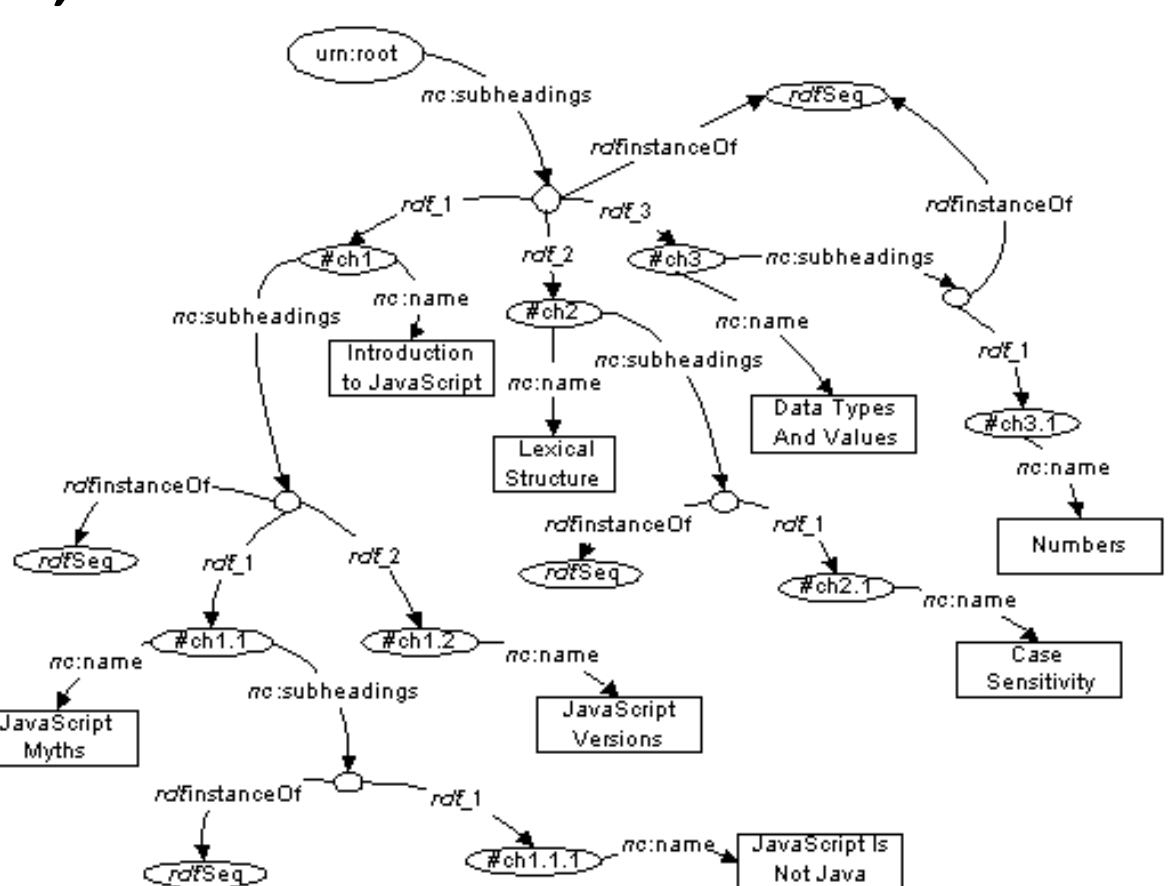

# **Simple RDF Example**

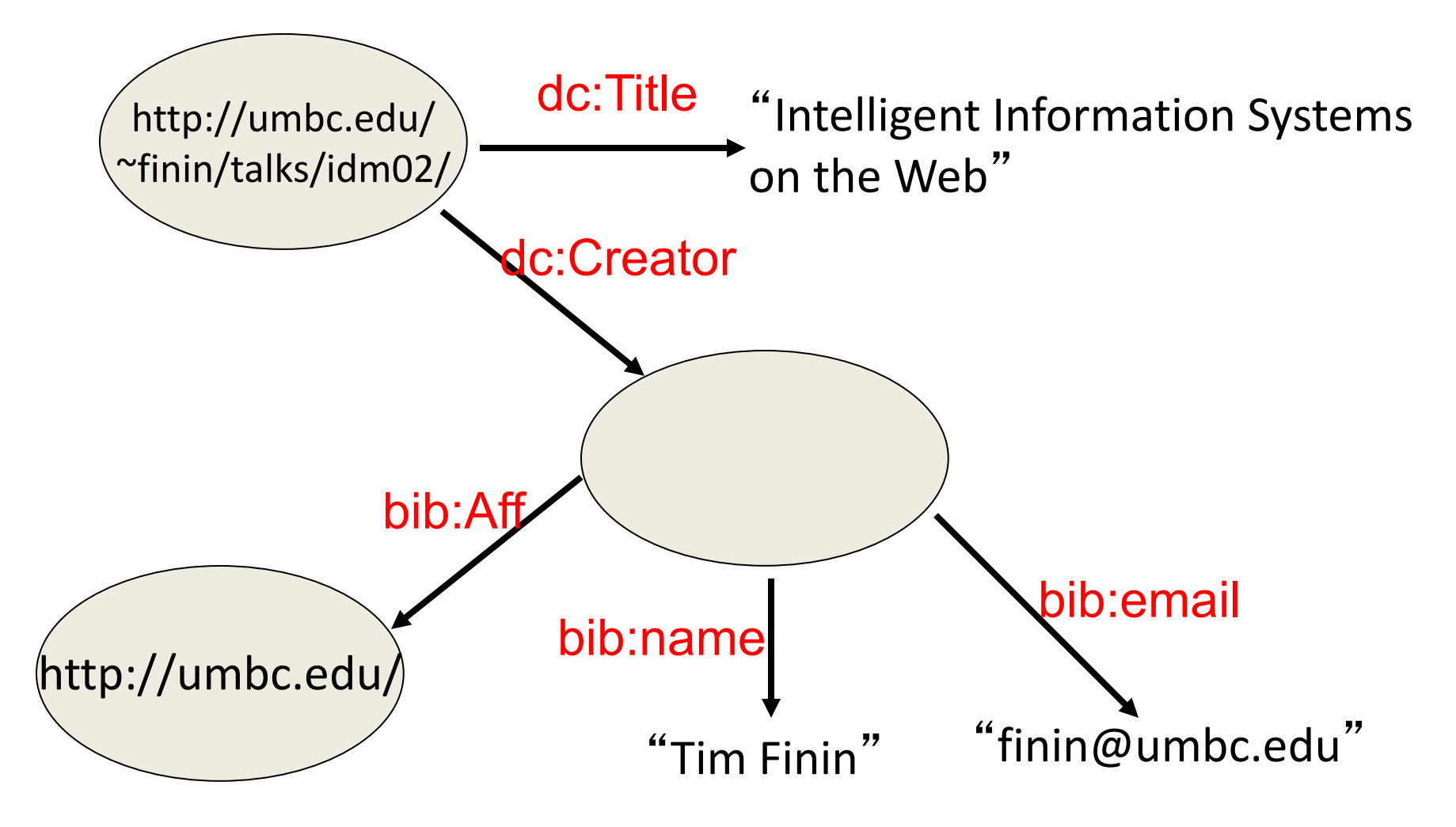

# **Serialization**

- A graph is an abstract model, we'll need to **serialize** it as text for many reasons, e.g., display, editing, exchange, …
- Multiple standard RDF serializations
- Most important: XML, Turtle, ntriples, JSON-LD
- Most Semantic Web tools can read or write in any of these serializations

# **XML encoding for RDF**

<rdf:RDF xmlns:rdf="http://www.w3.org/1999/02/22-rdf-syntax-ns#" xmlns:dc="http://purl.org/dc/elements/1.1/"

xmlns:bib=http://daml.umbc.edu/ontologies/bib/>

<rdf:Description rdf:about="http://umbc.edu/~finin/talks/idm02/"> <dc:title>Intelligent Information Systems on the Web</dc:title>

<dc:creator>

<rdf:Description>

<bib:Name>Tim Finin</bib:Name>

<bib:Email>finin@umbc.edu</bib:Email>

<bib:Aff rdf:resource="http://umbc.edu/" />

</rdf:Description>

</dc:creator>

</rdf:Description>

</rdf:RDF>

# **Note the prefix declarations**

### **<rdf:RDF xmlns:rdf="http://www.w3.org/1999/02/22-rdf-syntax-ns#" xmlns:dc="http://purl.org/dc/elements/1.1/" xmlns:bib=http://daml.umbc.edu/ontologies/bib/>**

<rdf:Description rdf:about="http://umbc.edu/~finin/talks/idm02/"> <dc:title>Intelligent Information Systems on the Web</dc:title> <dc:creator>

<rdf:Description>

<bib:Name>Tim Finin</bib:Name>

<bib:Email>finin@umbc.edu</bib:Email>

<bib:Aff rdf:resource="http://umbc.edu/" />

</rdf:Description>

</dc:creator>

</rdf:Description>

#### </rdf:RDF>

# **Note the prefix declarations**

### **<rdf:RDF xmlns:rdf="http://www.w3.org/1999/02/22-rdf-syntax-ns#" xmlns:dc="http://purl.org/dc/elements/1.1/" xmlns:bib=http://daml.umbc.edu/ontologies/bib/>**

<rdf:Description rdf:about="http://umbc.edu/~finin/talks/idm02/"> <dc:title>Intelligent Information Systems on the Web</dc:title>

<dc:creator>

<rdf:Description>

 $\langle$ bib:Name>Tim Finin $\langle$ bib:N

 $\leq$ bib:Email>finin@umbc.edu

<bib:Aff rdf:resource="http://

</rdf:Description>

</dc:creator>

</rdf:Description>

 $<$ /rdf:RDF $>$ 

Makes it easy to include terms from three different "vocabularies":

- **rdf** for terms that are part of its representation language (e.g., rdf:type)
	- **dc** for terms from the [Dublin Core](https://www.dublincore.org/specifications/dublin-core/dcmi-terms/)  vocabulary developed by librarians
- **bib** for terms from a bibliography vocabulary developed at UMBC

## **Easy to convert between serializations**

Most RDF software tools can read and write different serializations

- [rdf2rdf](http://www.l3s.de/~minack/rdf2rdf/) is a simple handy utility for converting from one RDF serialization to another
- Any 23 is another open-source library, web service and command line tool
- [riot](https://jena.apache.org/documentation/io/) is yet another converter that's part of the open-source [Apache Jena](https://jena.apache.org/) package

# **Using riot to convert ttl to nt**

• Guesses input and output formats • The NT format has 5 lines, one for each triple

### **>>> riot ex1.ttl ex1.nt**

<http://umbc.edu/~finin/talks/idm02/> <http://purl.org/dc/elements/1.1/title> "Intelligent Information Systems on the Web" . \_:B55c4d1cd7d6ea94ecdf3cad94f462ee3 <http://daml.umbc.edu/ontologies/bib/Name> "Tim Finin" . \_:B55c4d1cd7d6ea94ecdf3cad94f462ee3 <http://daml.umbc.edu/ontologies/bib/Email> "finin@umbc.edu" . \_:B55c4d1cd7d6ea94ecdf3cad94f462ee3 <http://daml.umbc.edu/ontologies/bib/Aff> <http://umbc.edu/> . <http://umbc.edu/~finin/talks/idm02/>

<http://purl.org/dc/elements/1.1/creator>

 $\_:$ B55c4d1cd7d6ea94ecdf3cad94f462ee3  $.$ 

#### >>>

## **Online conversion services also exist**

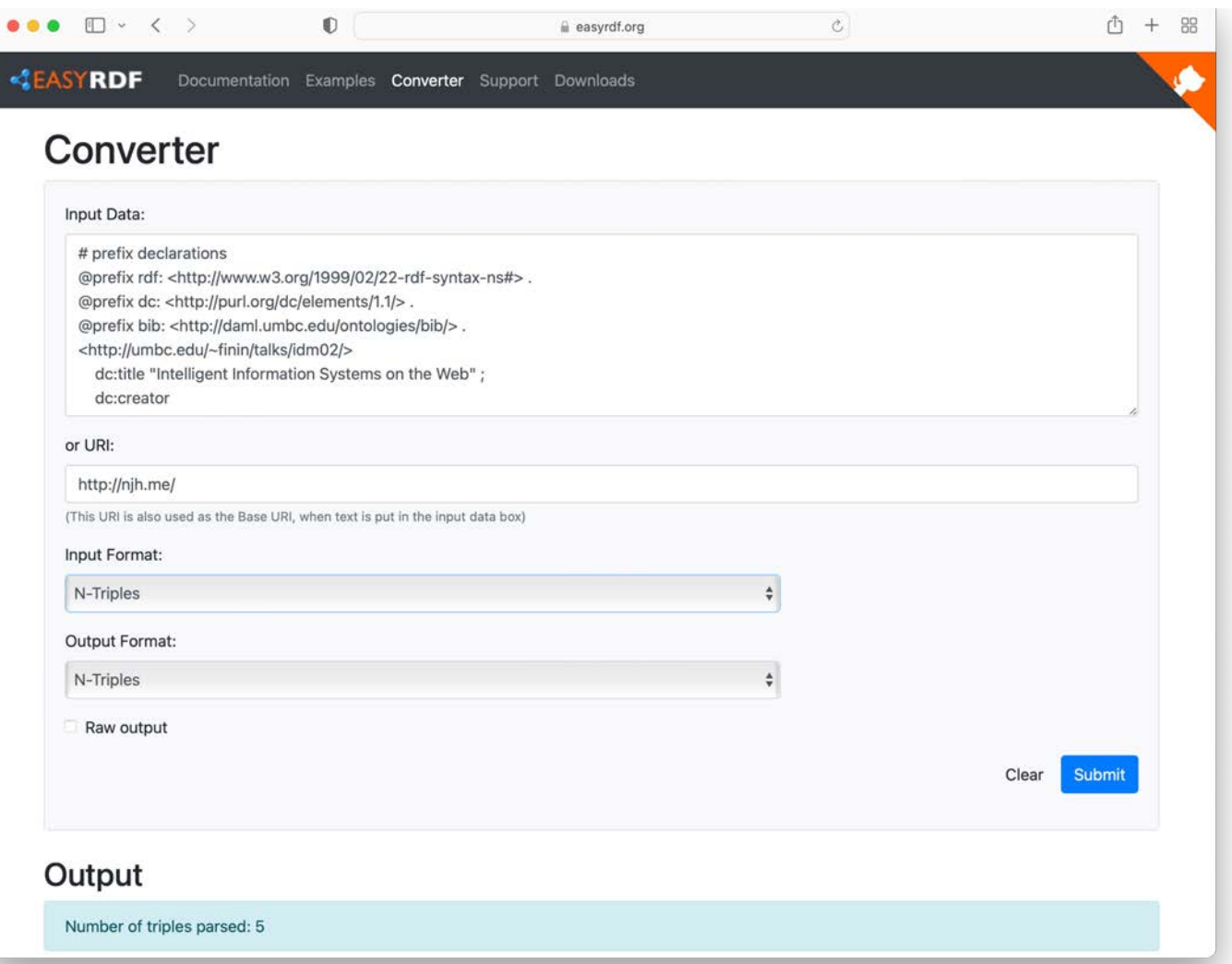

<https://www.easyrdf.org/converter>

## **N-triple representation**

- [N-triples](https://www.w3.org/TR/n-triples/) is a line-oriented serialization for RDF
- Also known as NT format
- URIs are wrapped in angle brackets, ended with a period <*subject*> <*predicate*> <*object*> .

<http://umbc.edu/~finin/talks/idm02/> <http://purl.org/dc/elements/1.1/title> "Intelligent Information Systems on the Web" .

<http://umbc.edu/~finin/talks/idm02/> <http://purl.org/dc/elements/1.1/creator> \_:node17i6ht38ux1 .

\_:node17i6ht38ux1 <http://daml.umbc.edu/ontologies/bib/Name> "Tim Finin" .

\_:node17i6ht38ux1 <http://daml.umbc.edu/ontologies/bib/Email> "finin@umbc.edu" . \_:node17i6ht38ux1 <http://daml.umbc.edu/ontologies/bib/Aff> <http://umbc.edu/> .

•NT is less readable for people, but loads into a triple store quickly because it's easier to parse

# **Turtle Serialization**

### [Turtle:](https://www.w3.org/TR/turtle/) a compact and readable serialization

# prefix declarations

@prefix rdf: <http://www.w3.org/1999/02/22-rdf-syntax-ns#> . @prefix dc: <http://purl.org/dc/elements/1.1/> . @prefix bib: <http://daml.umbc.edu/ontologies/bib/> .

<http://umbc.edu/~finin/talks/idm02/> dc:title "Intelligent Information Systems on the Web" ; dc:creator

[ bib:Name "Tim Finin" ;

bib:Email "finin@umbc.edu" ;

bib:Aff  $\langle$ http://umbc.edu/>].

- •Based on TBL's original [notation3](https://en.wikipedia.org/wiki/Notation3) syntax
- •Prefixes make URI references compact
- •Note use of empty prefix for http://ex.com/
- •Subject is followed by one or more property-values sets separated by **semicolons**
- •Multiple values for the same property are separated by **commas**
- •Blank nodes are enclosed in square brackets

**Basic Turtle Syntax**  $\frac{@prefix: }{:}$ :subj :property1 :value1; :property2 :value2, value3; :property3 value4.

> :subj :property1 :value1 . :subj :property2 :value2 . :subj :property2 :value3 . :subj :property3 :value4 .

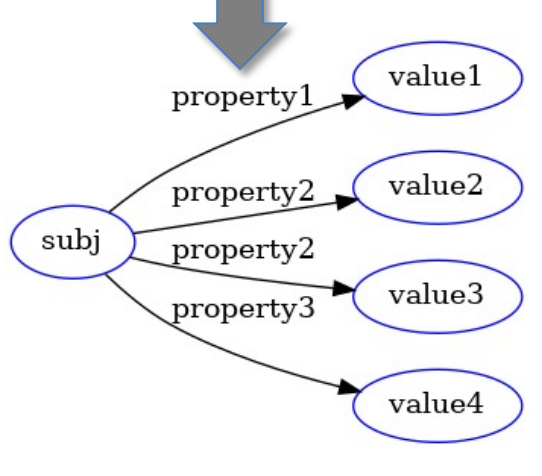

Namespaces: http://ex.com/

# **More RDF Vocabulary**

- RDF is a "pure" graph representation language
	- –Graphs are unordered set of triples: node, edge, node
	- –Nodes and edges are simple objects denoted by URIs
	- –Object nodes can be URIs or RDF literals
- Literals can be strings **("dog"**), [language-tagged](https://en.wikipedia.org/wiki/List_of_ISO_639-1_codes) strings **("chien"@fr**[\), or strings tagged with a](https://www.w3.org/TR/xmlschema-2/) XML Schema datatype (**"3.14"^^xsd:decimal**)
- For Turtle, [numbers](https://www.w3.org/TR/turtle/) are automatically recognized as such by regexes, so both **"3.14"^^xsd:decimal**  and **3.14** are recognized as a floating-point numbers, but **"3.14"** is seen as a string

## **Making statements about statements**

- Suppose we want to give an edge a probability (:flipper rdf:type :mammal) :probability 0.9
- Or assert that someone believes it to be true (:flipper rdf:type :fish) :believedBy :Bob ((:flipper rdf:type :fish) :believedBy :Bob) :believedBy :Carol
- Or give a date for a population count (:arbutus :population 21655) :date 2020
- [Property](https://www.dataversity.net/what-is-a-property-graph/) graphs let us attach properties with literal values to either nodes or edges, directly supporting these examples

Forgive my use of [Flipper](https://en.wikipedia.org/wiki/Flipper_(1963_film)) in the example, a popular dolphin character from the 1960s

# **Property graphs?**

- RDF is a "pure" graph model with only labeled nodes and edges
- Many popular graph databases implement property graphs (e.g., [Neo4j\)](https://neo4j.com/developer/graph-database/)
- Nodes & edges can have properties, whose values are *literals* or maybe *lists of literals*
- Results in a more compact graph
- But, as we'll see, introduces some limitations

# **RDF Reification (1)**

• In an RDF graph each triple must be unique

@prefix : http://ex.com/ :flipper rdf:type :mammal . :flipper rdf:type :mammal .

- In an RDF graph there can be only one triple with a given subject, predicate and object
- Duplicate triples are ignored and not added to the knowledge graph
- This example specifies a graph with just one triple

# **RDF Reification (2)**

- RDF also can describe triples through **[reification](https://en.wikipedia.org/wiki/Reification_(computer_science))**
- Enabling statements about statements

@prefix : http://ex.com/ :flipper rdf:type :mammal . \_:s1 rdf:type rdf:Statement ; rdf:subject :flipper; rdf:predicate :type; rdf:object :mammal; :probability 0.9 .

- Reification is a term from philosophy for making concrete something that's abstract
- In CS, it has a similar meaning
- The underscore prefix is introduces a *blank node*
- More about this later, but for now, think of it as introducing "a new, nameless thing"

# **RDF Reification (3)**

- RDF also can describe triples through **[reification](https://en.wikipedia.org/wiki/Reification_(computer_science))**
- Enabling statements about statements

@prefix : http://ex.com/ :flipper rdf:type :mammal . \_:s1 rdf:type rdf:Statement ; rdf:subject :flipper; rdf:predicate :type; rdf:object :mammal; :probability 0.9 .

- Reification is a term from philosophy for making concrete something that's abstract
- In CS, it has a similar meaning
- The underscore prefix is introduces a *blank node*
- More about this later, but for now, think of it as introducing "a new, nameless thing"

# **More RDF Vocabulary**

• RDF ABILITY TO describe triples through **[reification](https://en.wikipedia.org/wiki/Reification_(computer_science))** enables statements about statements

: john bdi:believes :s.

\_:s rdf:type rdf:Statement.

- \_:s rdf:subject <http://ex.com/catalog/widgetX>.
- \_:s rdf:predicate cat:salePrice .
- \_:s rdf:object "19.95" .

# **RDF\* / RDF-star**

- RDF\* (aka RDF-star)provides an easier syntax to make assertions about assertions
- This avoids having to use explicit reification
- It's been implemented by most popular RDF database systems (e.g., Jena, Stardog, RDFox)
- It's currently being considered for formal approval as a W3C standard

# **RDF Schema (RDFS)**

- **[RDF Schema](https://en.wikipedia.org/wiki/RDF_Schema)** adds taxonomies for classes & properties
	- **subClass** and **subProperty**
- and some **metadata**
	- **domain** and **range** constraints on properties
- Many widely used KG tools can import and export in RDFS

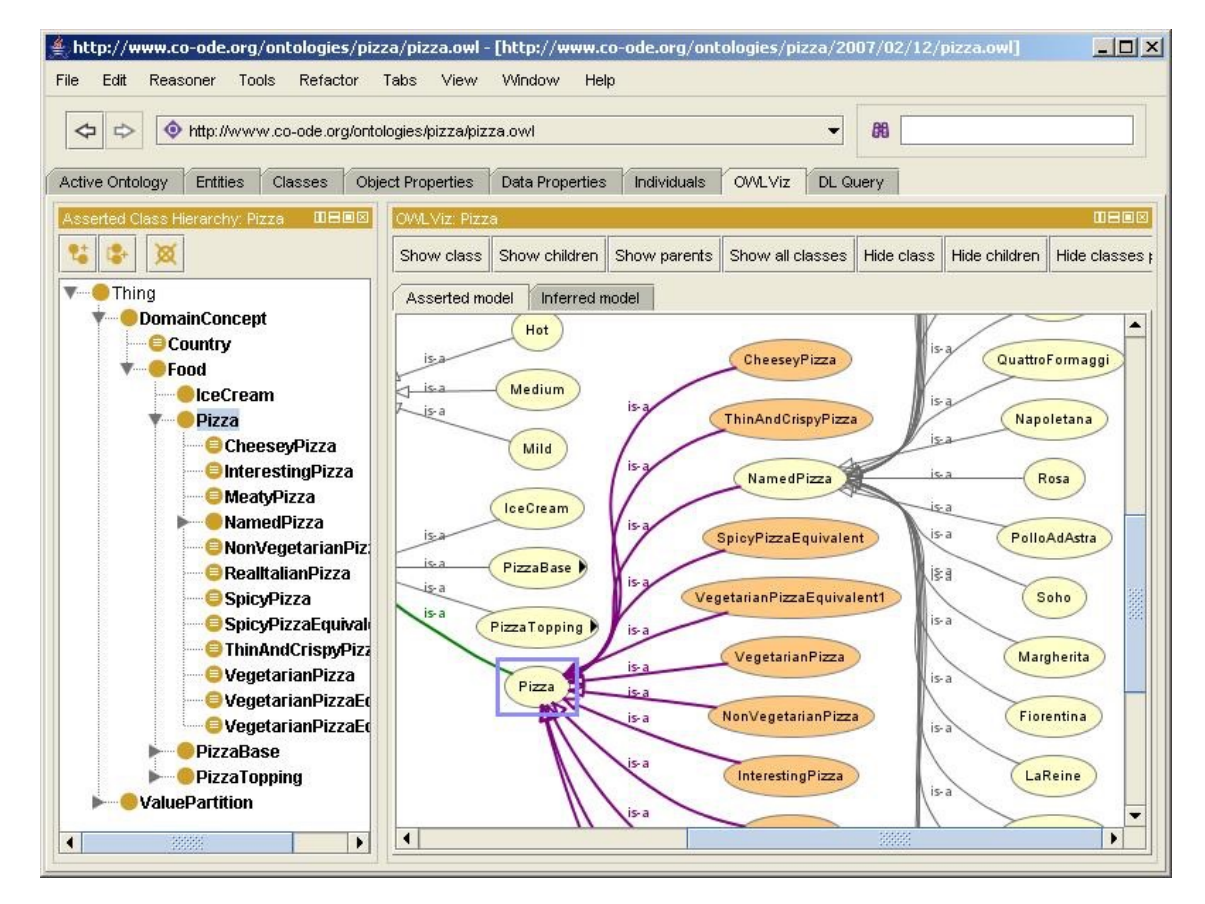

#### **Stanford [Protégé](https://protege.stanford.edu/) KB editor**

- Java, open sourced, free
- extensible, many plug-ins
- provides reasoning & server capabilities
- Local and web-based version

### **RDFS Vocabulary**

RDFS introduces the following terms and gives each a meaning w.r.t. the rdf data model

- Terms for classes
	- [rdfs:Class](http://zemm.ira.uka.de:8080/~xamde/research/Wiki.jsp?page=Rdfs-Class)
	- [rdfs:subClassOf](http://zemm.ira.uka.de:8080/~xamde/research/Wiki.jsp?page=Rdfs-subClassOf)
- Terms for properties
	- [rdfs:domain](http://zemm.ira.uka.de:8080/~xamde/research/Wiki.jsp?page=Rdfs-domain)
	- [rdfs:range](http://zemm.ira.uka.de:8080/~xamde/research/Wiki.jsp?page=Rdfs-range)
	- [rdfs:subPropertyOf](http://zemm.ira.uka.de:8080/~xamde/research/Wiki.jsp?page=Rdfs-subPropertyOf)
- Special classes
	- [rdfs:Resource](http://zemm.ira.uka.de:8080/~xamde/research/Wiki.jsp?page=Rdfs-Resource)
	- [rdfs:Literal](http://zemm.ira.uka.de:8080/~xamde/research/Wiki.jsp?page=Rdfs-Literal)
	- [rdfs:Datatype](http://zemm.ira.uka.de:8080/~xamde/research/Wiki.jsp?page=Rdfs-Datatype)
- Terms for collections
	- [rdfs:member](http://zemm.ira.uka.de:8080/~xamde/research/Wiki.jsp?page=Rdfs-member)
	- [rdfs:Container](http://zemm.ira.uka.de:8080/~xamde/research/Wiki.jsp?page=Rdfs-Container)
	- [rdfs:ContainerMem](http://zemm.ira.uka.de:8080/~xamde/research/Wiki.jsp?page=Rdfs-ContainerMembershipProperty)bershipProperty
- Special properties
	- [rdfs:comment](http://zemm.ira.uka.de:8080/~xamde/research/Wiki.jsp?page=Rdfs-comment)
	- [rdfs:seeAlso](http://zemm.ira.uka.de:8080/~xamde/research/Wiki.jsp?page=Rdfs-seeAlso)
	- [rdfs:isDefinedBy](http://zemm.ira.uka.de:8080/~xamde/research/Wiki.jsp?page=Rdfs-isDefinedBy)
	- [rdfs:label](http://zemm.ira.uka.de:8080/~xamde/research/Wiki.jsp?page=Rdfs-label)

# **RDF and RDF Schema**

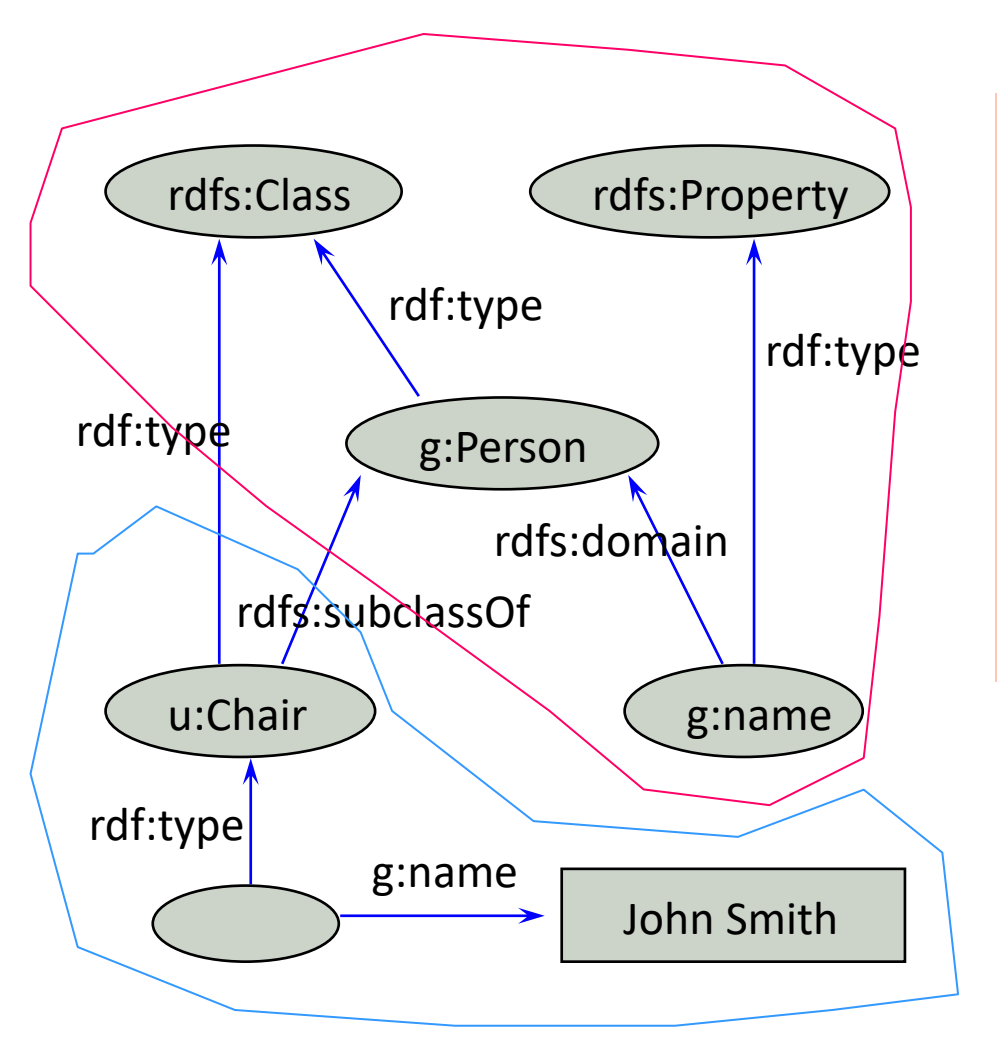

#### **Schema-level information**

@prefix rdf: <http://www.w3.org/1999/02/22 rdf-syntax-ns#> . @prefix rdfs:

[<http://www.w3.org/2000/01/rdf-schema#>](http://www.w3.org/2000/01/rdf-schema) . @prefix g: <http://schema.org/gen> . @prefix u: <http://schema.org/univ> .

g:name rdf:type rdfs:Property; rdfs:domain g:Person .

u:Chair rdfs:subclassOf g:Person .

#### **Instance-level information**

\_:john rdf:type u:Chair; g:name "John Smith" .

## **RDFS supports simple inferences**

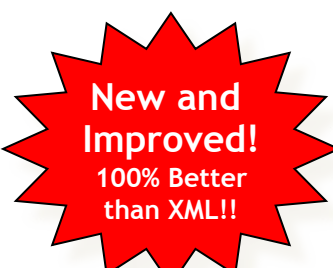

- An RDF ontology plus some RDF statements may imply additional RDF statements
- Not true of XML data
- Note that this is **part of the data model** and not of the accessing or processing code

@prefix rdfs: <http://www...>. @prefix : <…genesis.n3>. :parent rdfs:domain :Person;

rdfs:range :Person.

:mother

rdfs:subProperty :parent; rdfs:domain :Woman. :eve :mother :cain.

- •The subject of a :person relation must be a :Person
- •The object of a :person relation must be a :Person
- •A :mother relation is a special kind of :parent relation
- •The subject of a :mother relation must be a :Woman

## **RDFS supports simple inferences**

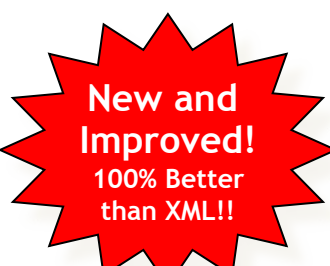

- An RDF ontology plus some RDF statements may imply additional RDF statements
- Not true of XML data
- Note that this is **part of the data model** and not of the accessing or processing code

@prefix rdfs: <http://www...>. @prefix : <…genesis.n3>. :parent rdfs:domain :Person; rdfs:range :Person. :mother rdfs:subProperty parent; rdfs:domain :Woman. :eve :mother :cain.

#### **New triples inferred from the RDFS semantics**

- :parent a rdf:Property.
- :Person a rdf:Class.
- :Woman rdfs:subClassOf Person.
- :mother a rdf:Property.
- :eve a :Person;
	- a :Woman;
	- :parent :cain.

```
:cain a :Person.
```
# **RDFS Terms**

- Information on the RDFS vocabulary is given by the file its prefix resolves to
- <https://www.w3.org/2000/01/rdf-schema>
- It provides some insight, e.g., rdfs: domain goes from a rdfs:Property to a rdfs:Resource
- Not a formal definition though; that's given in logic

# **Is RDF(S) better than XML?**

Q: For a specific application, should I use XML or RDF? A: It depends…

- XML's model is
	- a tree, i.e., a strong hierarchy
	- applications may rely on hierarchy position
	- relatively simple syntax and structure
	- not easy to *combine* trees
- RDF's model is
	- a *loose* collections of relations
	- applications may do database-like search
	- not easy to recover hierarchy
	- easy to combine relations in one big collection
	- great for the integration of heterogeneous information

## **W3C Semantic Web Stack**

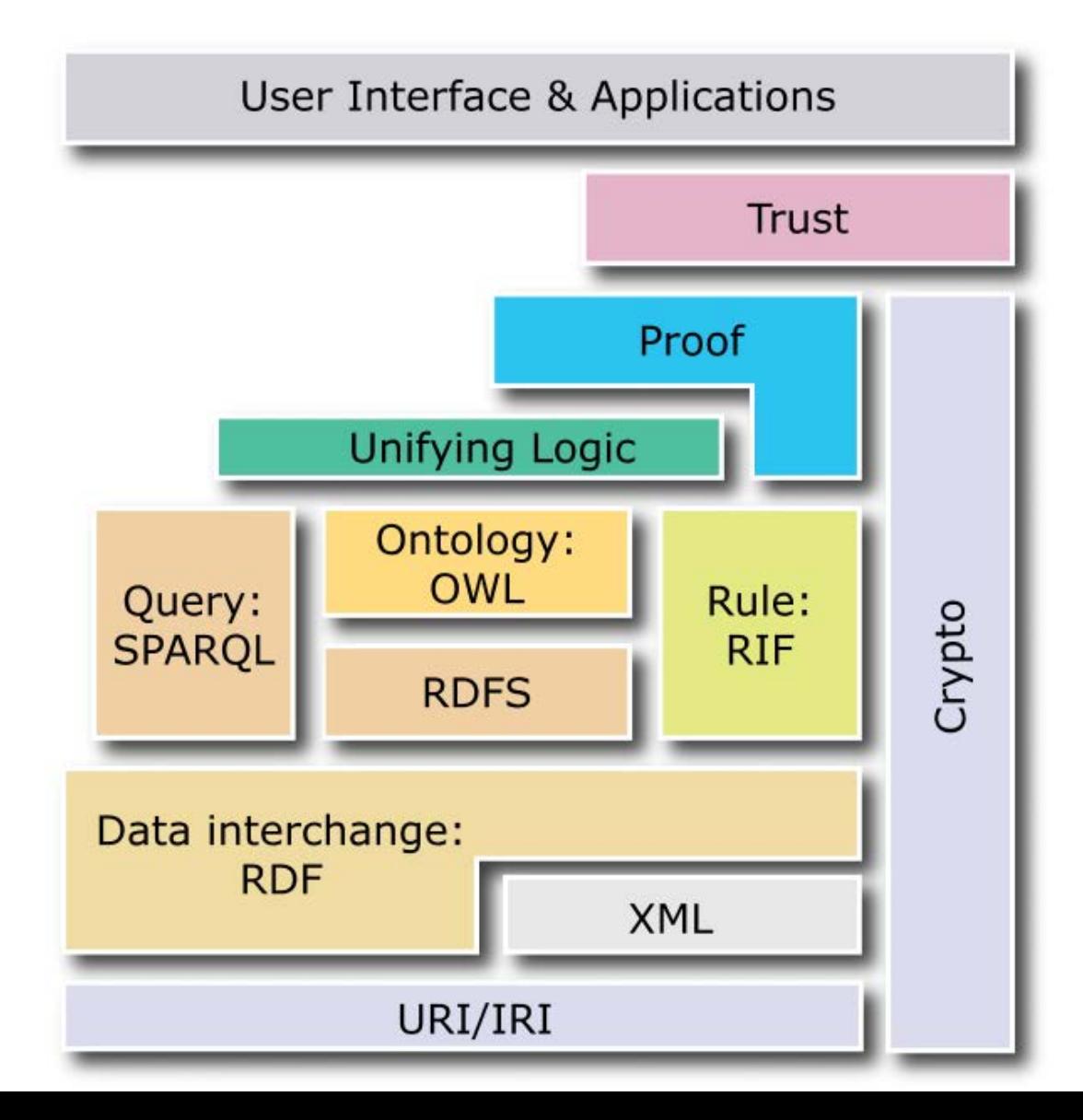

# **Problems with RDFS**

- •RDFS **too weak** to describe resources in detail, e.g.
	- –No *localised range and domain* constraints Can't say that the range of hasChild is person when applied to persons and dog when applied to dogs
	- –No *existence/cardinality* constraints
		- Can't say that all *instances* of person have a mother that is also a person, or that persons have exactly two parents
	- –No *transitive, inverse or symmetrical* properties Can't say isPartOf is a transitive property, hasPart is the inverse
		- of isPartOf or touches is symmetrical
- •We need RDF terms providing these and other features.

### **W3C's Web Ontology Language (OWL)**

- DARPA project, DAML+OIL, begat OWL
- OWL released as W3C recommendation 2/10/04
- See the [W3C OWL pages](http://jena.apache.org/) for overview, guide, specification, test cases, etc.
- Three layers of OWL are defined of decreasing levels of complexity and expressiveness
	- **OWL Full** is the whole thing
	- **OWL DL** (Description Logic) introduces restrictions
	- **OWL RL** is a subset of OWL that can be efficiently implemented with rules (e.g., [horn clauses\)](https://en.wikipedia.org/wiki/Horn_clause)
- Owl 2 became a W3C recommendation in 2009, updated in 2012

## $OWL \leftrightarrow RDF$

- An OWL document is a set of RDF statements
	- –OWL defines semantics for certain statements
	- –Does **NOT** restrict what can be said; documents can include arbitrary RDF
	- –But no OWL semantics for non-OWL statements
- Adds capabilities common to [description logics,](https://en.wikipedia.org/wiki/Description_logic) e.g., cardinality constraints, defined classes, equivalence, disjoint classes, etc.
- Supports ontologies as objects (e.g., importing, versioning, …
- A complete OWL reasoning is significantly more complex than a complete RDFS reasoner

## $OWL \leftrightarrow RDF$

- RDF allows us to define instance-level data
- RDFS adds the ability to add some schema-level data
- OWL extends this to allow much more schema-level information
- We typically use RDFS and OWL to define domain **ontologies** (i.e., schemas)
- And then use those ontologies to state information about **instances**

## **Embedding Semantic Data in HTML**

- Embedding semantic data in HTML allows documents to be understood by people and machines
	- RDFa is a 'standard' for embedding RDF in HTML as tag attributes
	- JSON-LD is a 'standard' for embedding RDF in a simple json-compatible serialization
- Facebook looks for embedded RDFa statements using its opengraph (og) vocabulary
- Bestbuy embeds produce info in RDFa

# **Detecting semantic data via a browser**

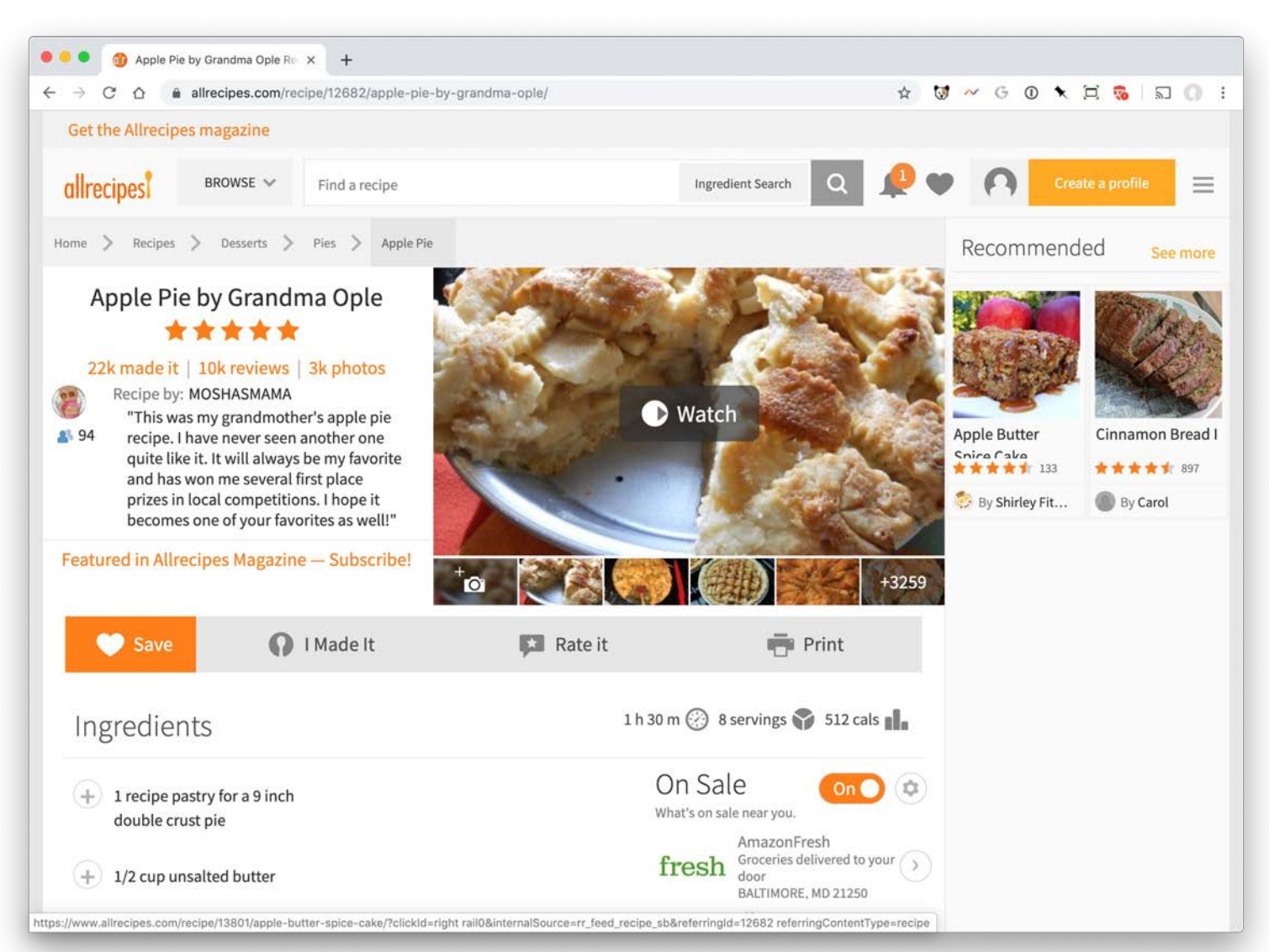

<https://www.allrecipes.com/recipe/12682/apple-pie-by-grandma-ople/>

# **Detecting semantic data via a browser**

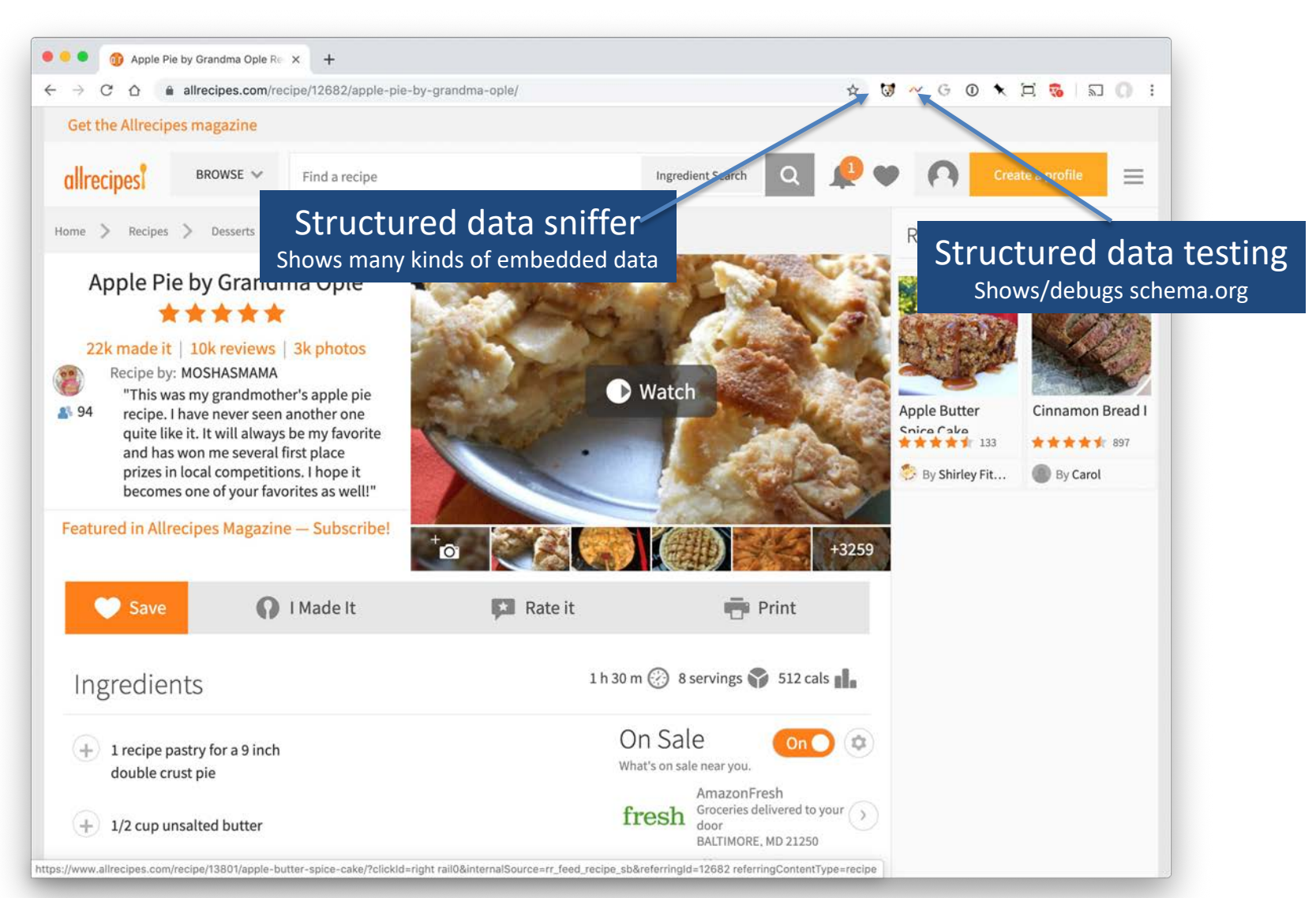

<https://www.allrecipes.com/recipe/12682/apple-pie-by-grandma-ople/>

# **Semantic Data Browser/Query**

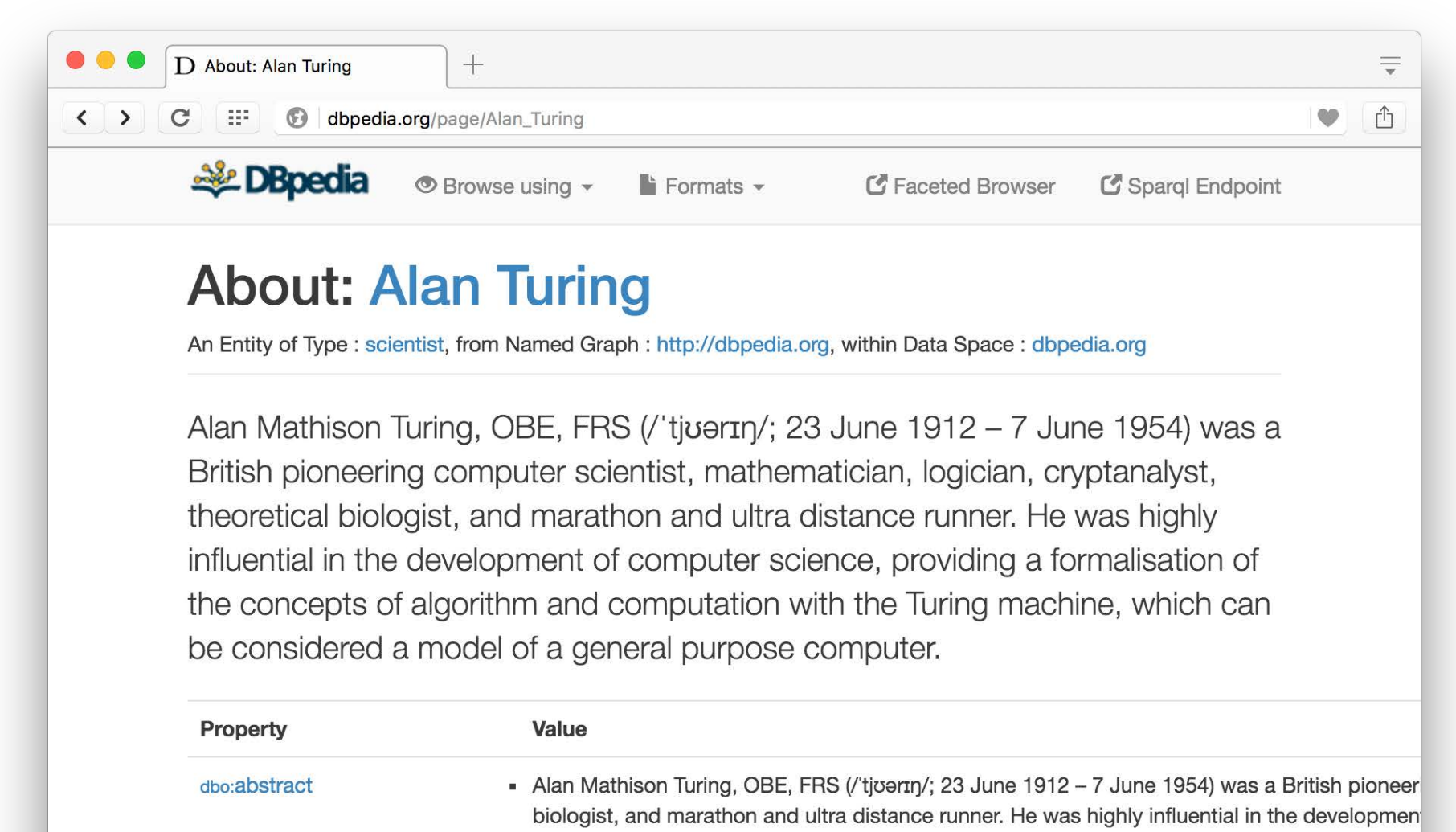

and computation with the Turing machine, which can be considered a model of a general purp computer science and artificial intelligence. During the Second World War, Turing worked for the codebreaking centre. For a time he led Hut 8, the section responsible for German naval counts

# **Ontology Editor**

- There are a number of editors available for creating and editing ontologies and data
- We recommend using [Protégé,](http://protege.stanford.edu/) a java-based free system developed at Stanford
	- Good support for reasoning
	- Lots of plugins

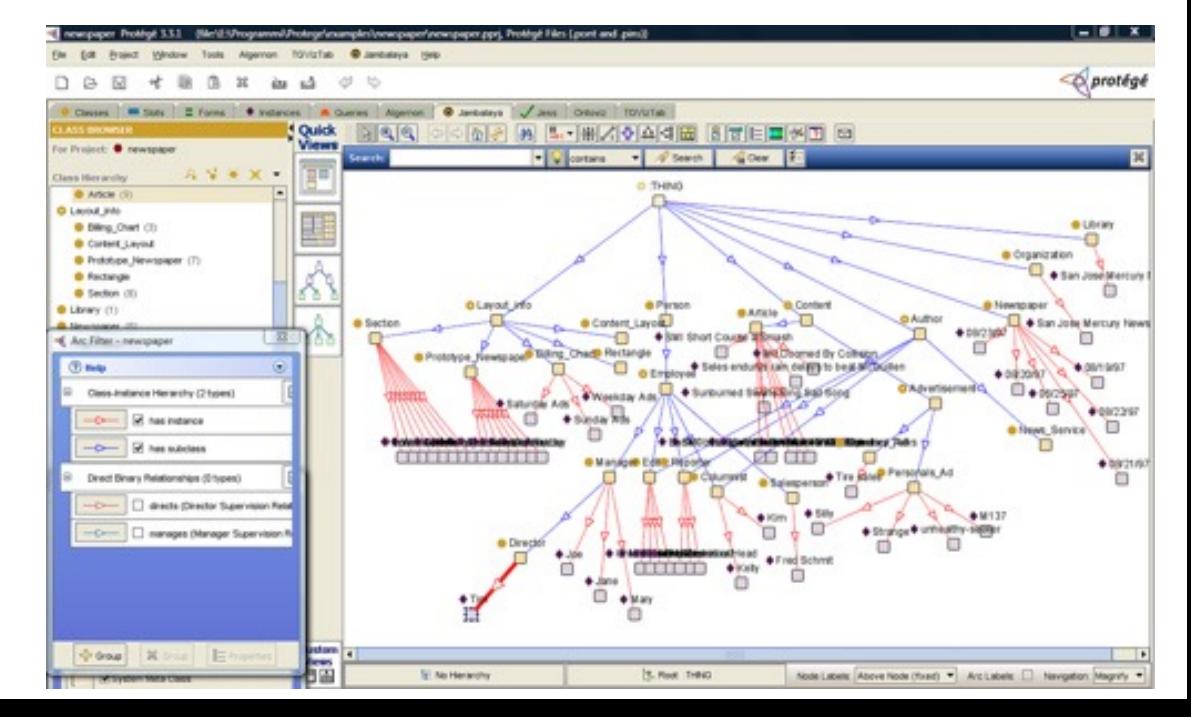

# **RDF Triple Stores**

- A triple store is a database for RDF triples
- It usually has a native API and often accepts SPARQL queries
- It might do reasoning, either in an *eager* manner (as triples are loaded) or *on demand*  (to answer queries), etc.
- Some stores focus on scalability and others on flexibility and features
- We'll look at several, including [Apache Jena,](https://jena.apache.org/) [Stardog](https://www.stardog.com/), [rdf4j](https://rdf4j.org/), [Amazon Neptune,](https://aws.amazon.com/neptune/) and [RDFox](https://www.oxfordsemantic.tech/product).

# **Frameworks and Libraries**

- There are frameworks, libraries and packages for most programming languages
- [Rdflib](https://rdflib.readthedocs.io/en/stable/) is a excellent Python package for RDF – We'll try this via Jupyter notebooks and scripts
- [Jena](http://incubator.apache.org/jena/) is a very comprehensive Java framework originally developed by HP and now Apache

– Triple store, SPARQL engine, Reasoners, and more

# **Conclusion**

- There's quite a bit of technology needed to support the Semantic Web
- This has been a brief tour
- We'll cycle back on these and explore them in more detail
- And give you a chance to use and experiment with them